## **NC** 1/14/2011 **Exceptions Log**

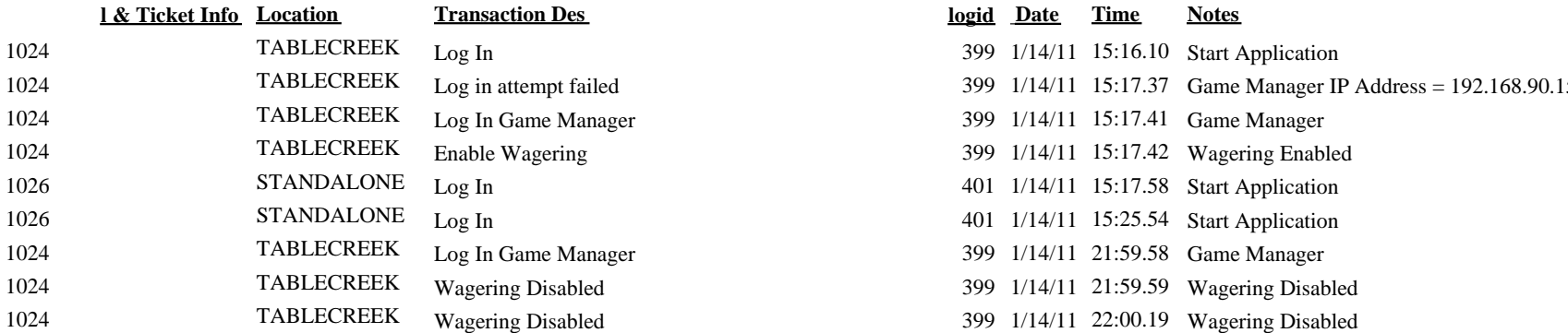

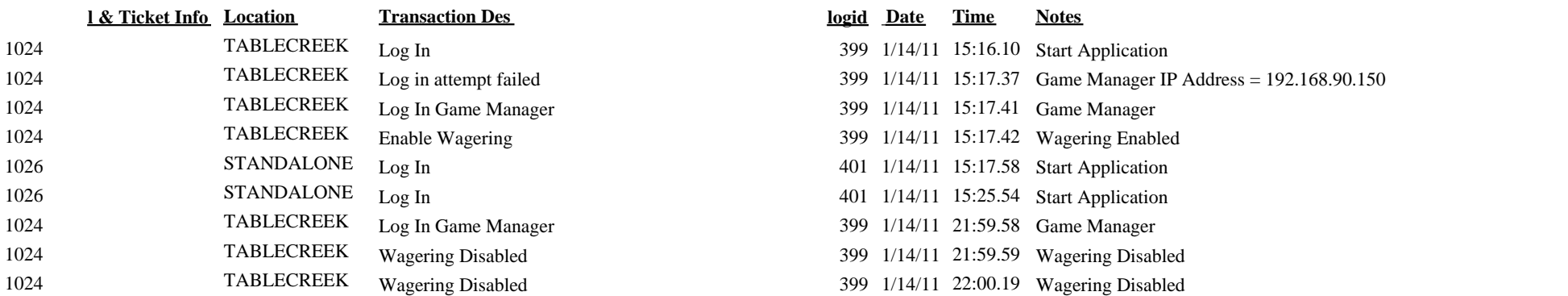